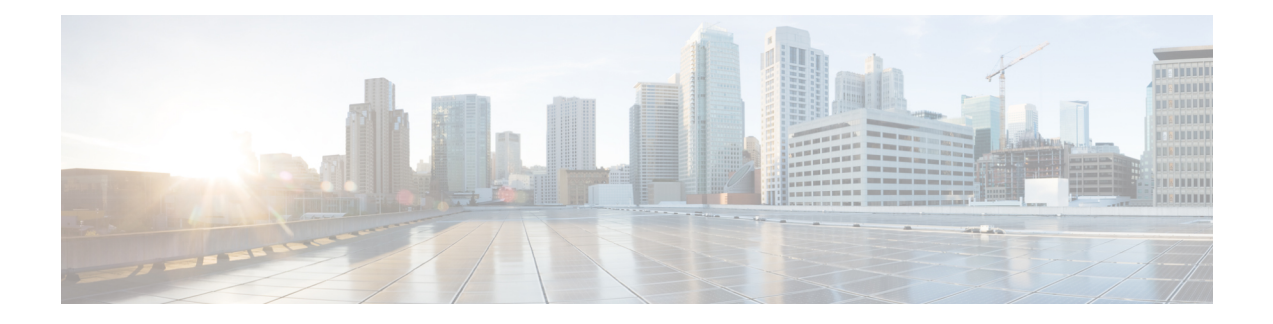

# **show configuration**

This chapter includes the **show configuration** command output tables.

- show [configuration](#page-0-0) iftask boot-options, on page 1
- show [configuration](#page-1-0) iftask boot-options verbose, on page 2
- show [config](#page-1-1) , on page 2
- show [config](#page-2-0) apn, on page 3
- show [configuration](#page-2-1) access-link, on page 3
- show config [context,](#page-2-2) on page 3
- show [configuration](#page-3-0) srp, on page 4
- show config context [verbose,](#page-3-1) on page 4

### <span id="page-0-0"></span>**show configuration iftask boot-options**

**Table 1: show config iftask boot-options Command Output Descriptions**

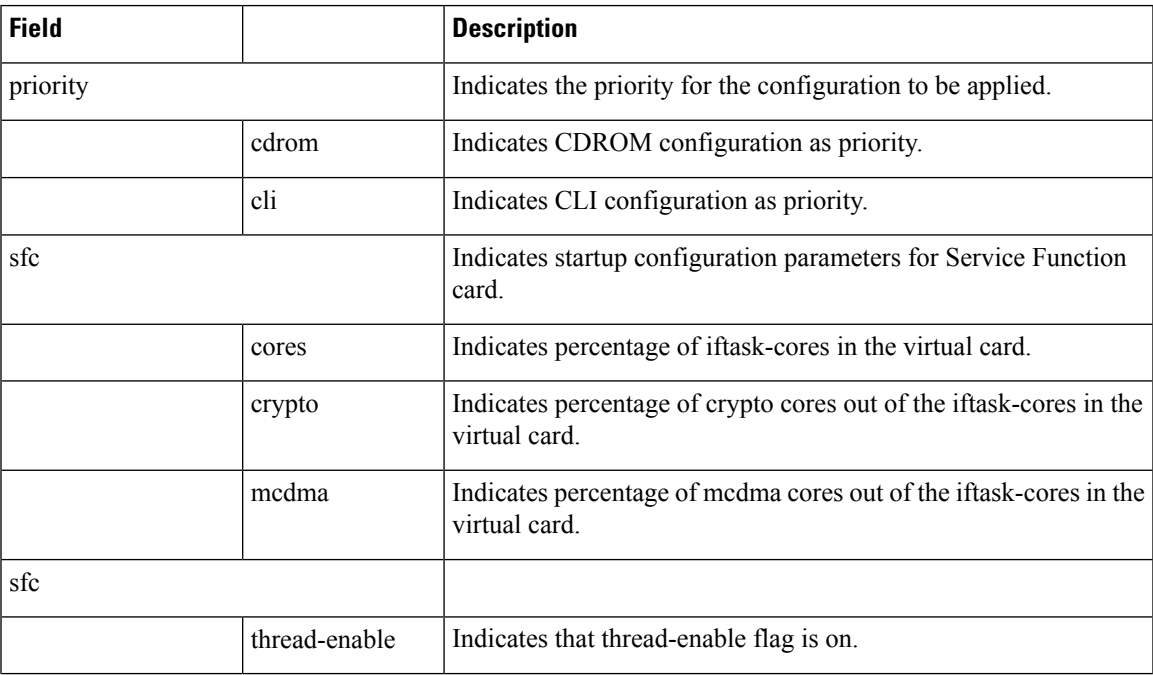

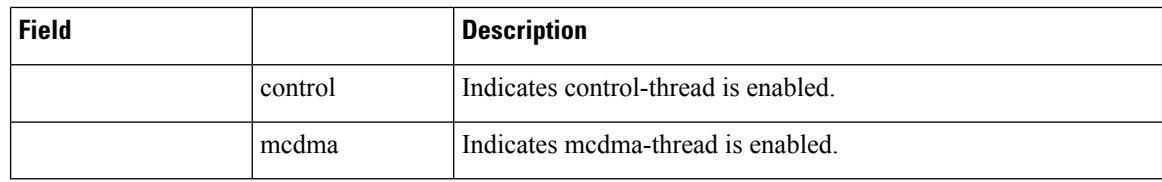

# <span id="page-1-0"></span>**show configuration iftask boot-options verbose**

**Table 2: show config iftask boot-options Command Output Descriptions**

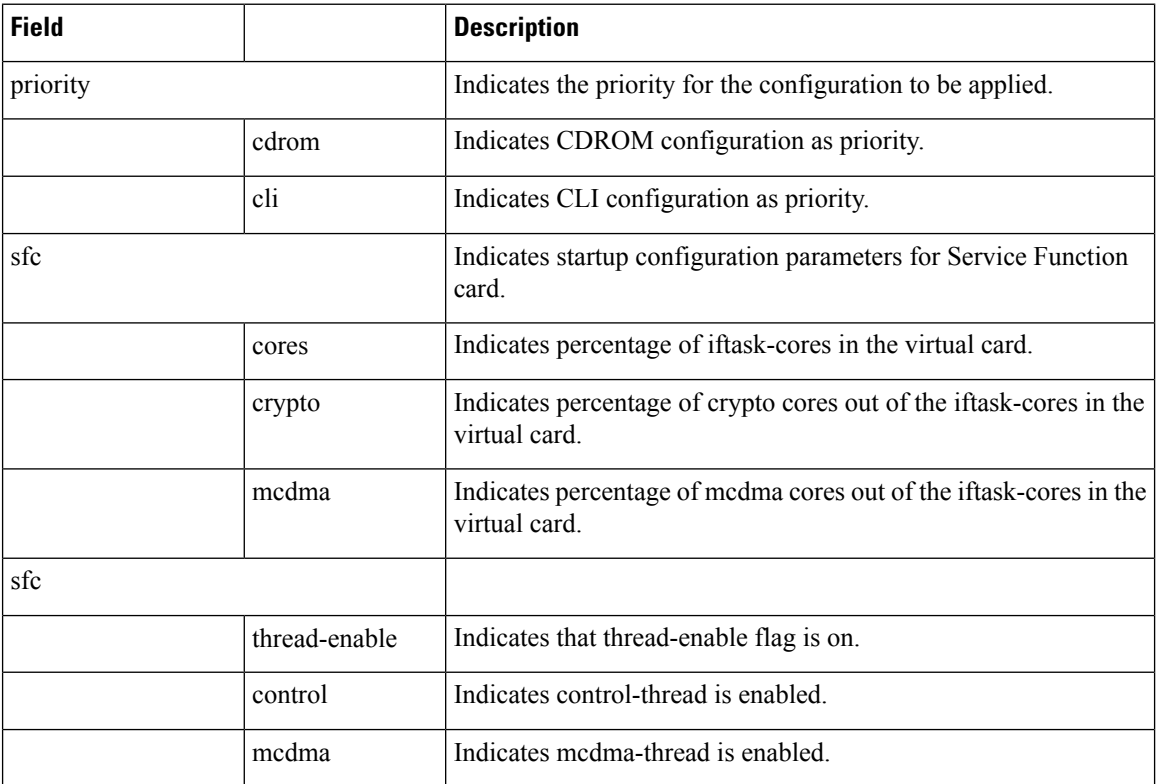

### <span id="page-1-1"></span>**show config**

The output of this CLI command displays the following parameters.

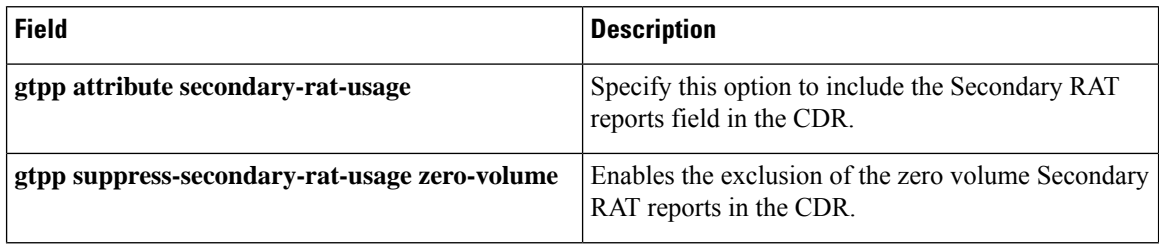

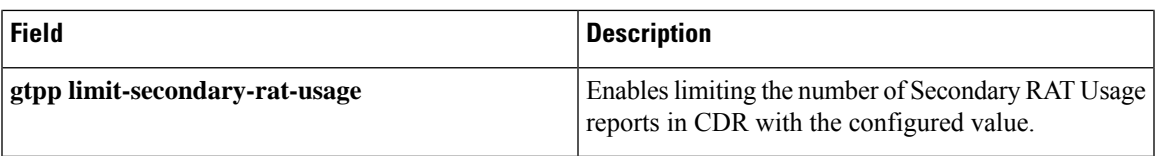

### <span id="page-2-0"></span>**show config apn**

#### **show config apn <apn\_name>**

The output of this command displays the following parameter:

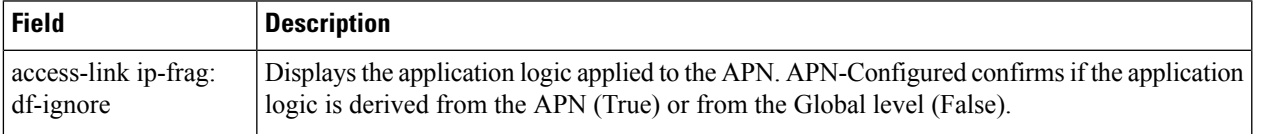

### <span id="page-2-1"></span>**show configuration access-link**

#### **show configuration access-link**

The output of this command displays the following parameter:

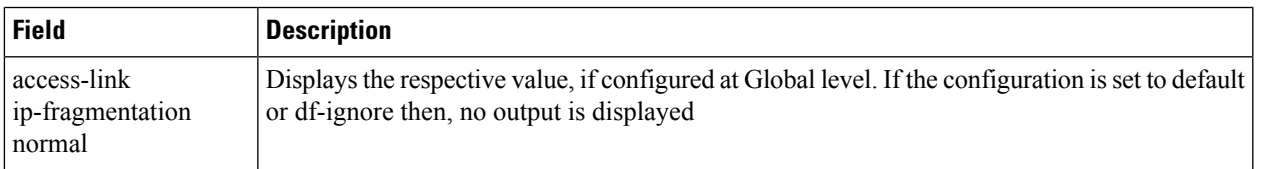

#### **show configuration access-link verbose**

The output of this command displays the following parameter:

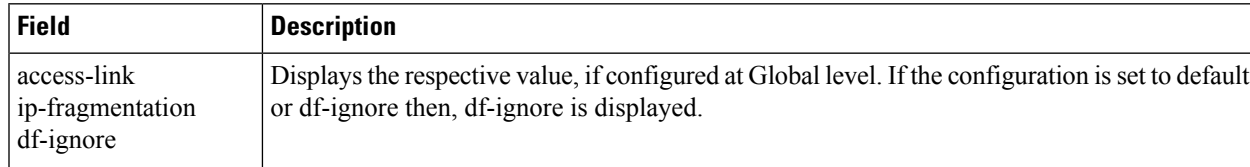

### <span id="page-2-2"></span>**show config context**

**Table 3: show config context <context name> Command Output Descriptions**

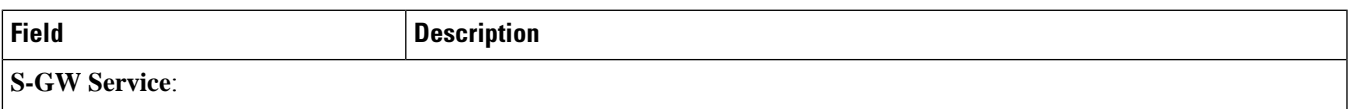

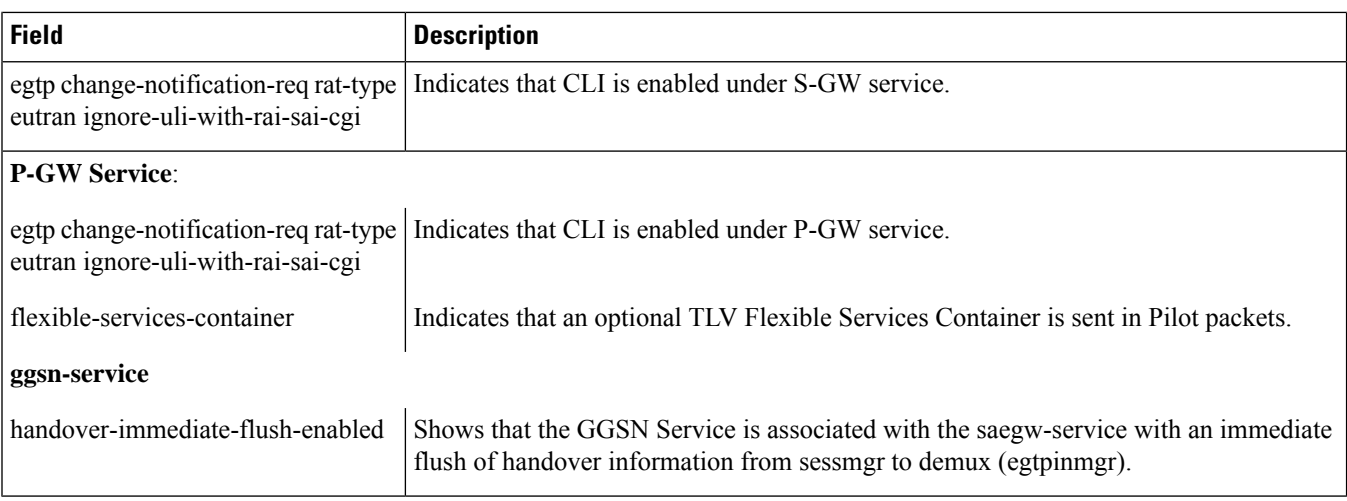

## <span id="page-3-0"></span>**show configuration srp**

The output of this command is enhanced to display the following field.

#### **Table 4: show configuration srp Command Output Descriptions**

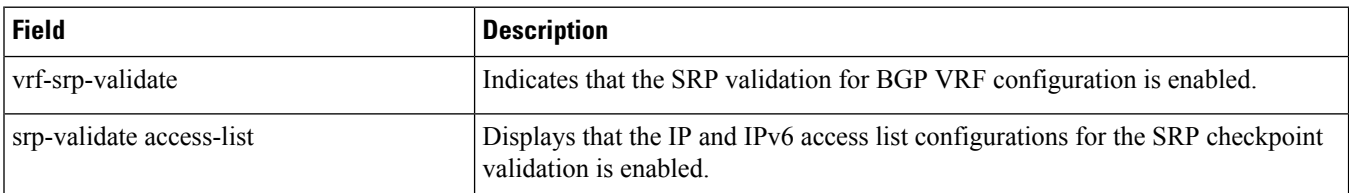

## <span id="page-3-1"></span>**show config context verbose**

**Table 5: show config context <context name> verbose Command Output Descriptions**

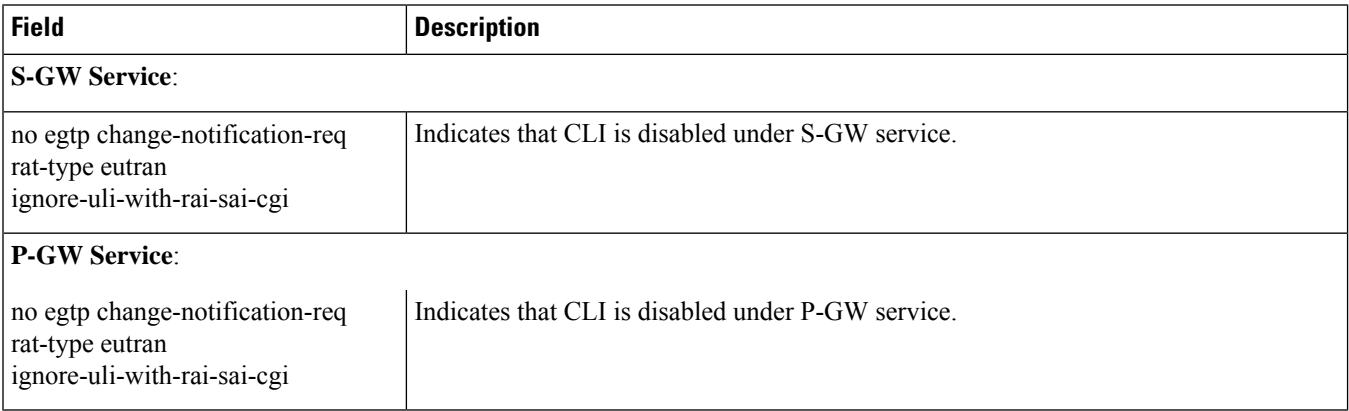